# **Sistema de Radar basado en plataforma Redpitaya - Task #902**

Milestone # 815 (New): Implementar los bloques de la cadena de recepción

## **Ver si se puede usar la librería gr-radar de GNU Radio**

01/25/2017 04:25 PM - Haris Chaudhry

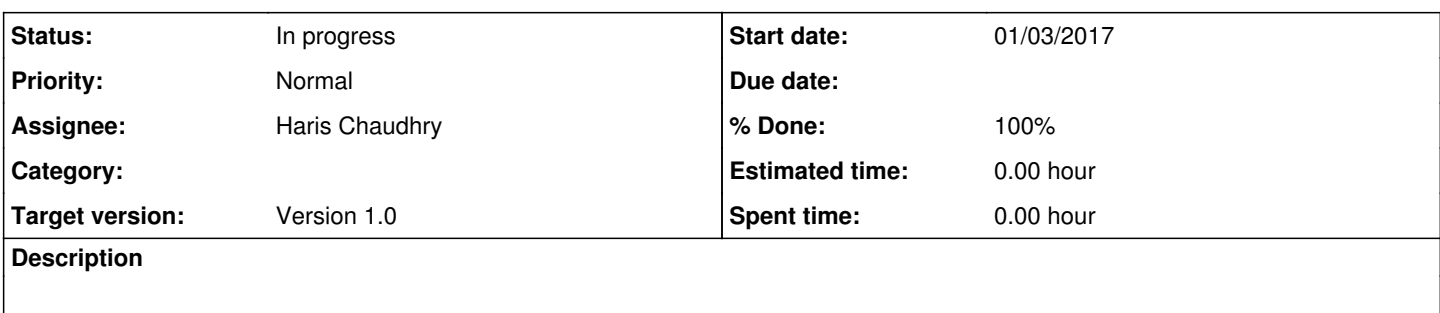

Si es posible mostrar lo requerido solo en GNU Radio (sería con interfaz gráfica corriendo en la PC)

- Funcionamiento de los bloques de estimator, target simulator, find max peak, ...
- Ver a nivel de código lo que se hace para ajustarlo al radar pulsado

Chequear a nivel de C++? Hacer un bloque propio basado en los revisados?...

#### **History**

### **#1 - 01/25/2017 04:40 PM - Haris Chaudhry**

*- Status changed from New to In progress*

*- Assignee set to Haris Chaudhry*

*- Target version set to Version 1.0*

*- Start date changed from 01/25/2017 to 01/03/2017*

### **#2 - 02/13/2017 04:17 PM - Haris Chaudhry**

La librería gr-radar no se va a utilizar, se prefirió realizar el procesamiento mediante una aplicación en Python y ya no en GNU Radio Companion...

#### **#3 - 02/13/2017 04:17 PM - Haris Chaudhry**

*- % Done changed from 20 to 100*